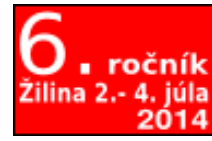

# Otvorený softvér vo vzdelávaní, výskume a v IT riešeniach

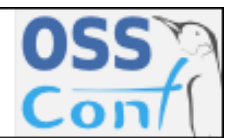

ossconf.soit.sk

OSSConf 2014: 49[–58](#page-9-0)

# LATEX A TABUĽKY

RUDOLF BLAŠKO (SK)

Abstrakt. Tabuľky tvoria významnú časť pri písaní dokumentov. Ich tvorba nie je vo všeobecnosti jednoduchá a vytvoriť kvalitnú, vizuálne peknú tabuľku, ktorá vyhovuje nielen pravopisným a typografickým normám, ale aj požiadavkám autora, môže byť problémom. V prvej časti príspevku sú predstavené niektoré on-line generátory/editory na tvorbu LATEX-ových tabuliek. Ďalšie dve časti sa stručne zaoberajú tvorbou zložitejších tabuliek a tabuliek presahujúcich viacero strán.

Kľúčové slová. L<sup>AT</sup>EX, tabuľka, on-line, www.

#### LAT<sub>EX</sub> AND TABLES

Abstract. Tables are an important part when writing documents. Their formation is generally not easy. Create high-quality, visually nice table that suits not only spelling and typographical standards, as well as the requirements of the author can be a serious problem. The first part of the paper presents some online generators/editors for creating LATEX-voltage tables. The next two sections briefly deal with the creation of complex tables and as well tables that exceed multiple pages.

Keywords. L<sup>AT</sup>FX, table, on-line, www.

# Úvod

Tabuľky tvoria významnú časť nielen odborných a vedeckých publikácií. Vyskytujú sa v knihách aj časopisoch, môžu byť ako samostatné tlačivá. Môžeme k nim priradiť aj poradovo usporiadané texty oddelené linkami. Môžu byť zaradené priamo v texte, alebo môžu byť umiestnené ako tzv. plávajúce objekty na inom vhodnom mieste. Ako plávajúce objekty sú číslované v záhlaví nad tabuľkou, aby sa na ne mohlo odvolávať. Tabuľky rozdeľujeme na:

- Textové tabuľky väčšinu tabuľky tvorí text, napr. hospodárske tabuľky, cestovné poriadky.
- Číselné tabuľky obsahujú číselné údaje poradovo usporiadané do prehľadných skupín, napr. matematické, fyzikálne a chemické tabuľky.
- Linkové tabuľky tabuľky určené výhradne na vpisovanie údajov rukou, strojom alebo dotláčaním, napr. dotazníky.
- Knižné tabuľky tabuľky sádzané výlučne z jemných liniek, ktoré sa prispôsobujú celkovej úprave knihy alebo časopisu, veľkosti sadzobného obrazca a písma základného textu.

Tabuľku môžeme rozdeliť na niekoľko častí (obr. [1\)](#page-1-0):

- Záhlavie priestor nad hlavičkou a využíva sa na číslovanie a označenie názvu tabuľky, napr. Tab. 1.1: Grécka abeceda.
- Hlavička základ tabuľky, určuje jednotlivé kolónky tabuľky.
- Oká jednotlivé časti hlavičky oddelené zvislými a vodorovnými linkami.
- Linka pod hlavičkou vodorovná linka, ktorá uzatvára hlavičku a oddeľuje dolnú časť tabuľky.
- Nohy časť pod hlavičkou, zvislé stĺpce, delia sa na jednotlivé bunky.
- Kolónky dolné časti tabuľky (nôh) rozdelené zvislými linkami.
- Súčtová linka oddeľuje priebežné číselné hodnoty od ich súčtov, pod ňou sa sádžu súčty týchto hodnôt.
- Vodorovná uzatváracia linka uzatvára tabuľku v dolnej časti.

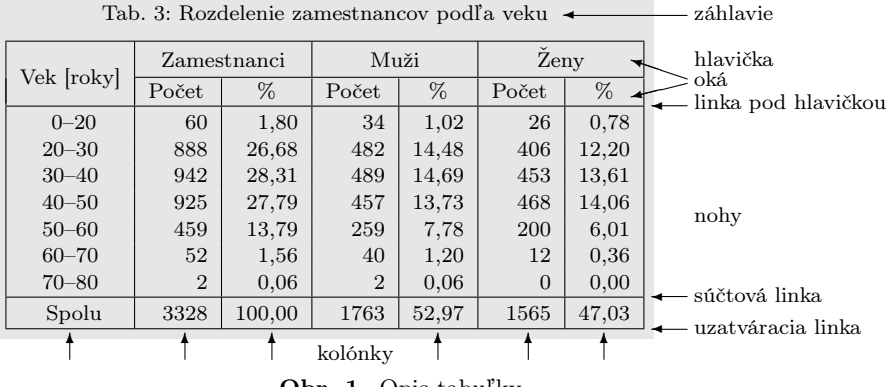

<span id="page-1-0"></span>Obr. 1. Opis tabuľky

Podľa úpravy sa tabuľky delia na otvorené, previsnuté a uzavreté. Každá z týchto tabuliek má svoje pravidlá pri sádzaní, ktoré sa nemenia, aj keď majú rôznu úpravu a obraz použitých liniek je rozdielny. Jemné linky sa v tabuľke obvykle sádžu s hrúbkou 0,3 pt, polotučné linky s hrúbkou 0,8 pt a tučné linky s hrúbkou 1,2 pt.

- Otvorené tabuľky: tabuľka nemá zvislé obvodové linky, môže byť uzavretá (ale nemusí byť) v hlavičke, nemusí mať ani vodorovnú uzatváraciu linku v nohách, väčšinou priamo nadväzuje na poradovú sadzbu, textové stĺpce môžu byť (ale tiež nemusia byť) navzájom oddelené zvislými linkami.
- Previsnuté tabuľky: základná linka tabuľky sa sádže z polotučnej alebo tučnej šírky a prečnieva šírku tabuľky, dĺžka previsu je minimálne 6 pt, tabuľky previsnuté iba do jednej strany sa nazývajú previsnuté do šibeničky, používajú sa na veľké tabuľky rozdelené lomom papiera a nadväzujúce na seba.
- Uzavreté tabuľky: sú uzavreté zo všetkých strán linkami, linky na seba presne nadväzujú v rohoch.

Ako sme už spomínali, tabuľky tvoria významnú časť dokumentov. Ich tvorba vo všeobecnosti nie je jednoduchá. V textových editoroch typu WYSIWYG (editory OpenOffice.org, MS Office ap.) sa tabuľky vytvárajú pomocou klikania myšou. Tento proces je síce únavný a otravný, ale prináša pomerne jednoducho výsledok. Horšie je to s tvorbou tabuliek v L<sup>AT</sup>EX-u – tu síce dokážeme vytvoriť oveľa krajšie a zložitejšie tabuľky, ale potrebujeme na to určitú dávku predstavivosti a LATEX-ovej skúsenosti. Začiatočník, sám bez podpory, väčšinou nevytvorí zložitejšie tabuľky, ale na druhej strane, dokáže s minimálnym úsilím modifikovať a napĺňať údajmi už existujúce tabuľky. Toto je problém predchádzajúcich klikacích editorov. Zmeniť nejaké čiastkové nastavenie (napr. veľkosť písma, farbu bunky, zarovnanie ap.) nie je problém, ak máme dostatok trpezlivosti a času na to, aby sme každú menenú časť tabuľky myšou označili a následným klikacím procesom zmenili jej stav.

V ďalšej časti sa venujeme tvorbe tabuliek v LATEX-u, ale nie jej základom (viď napr. [\[1,](#page-9-1) [3\]](#page-9-2)). V prvej kapitole sú predstavené niektoré on-line nástroje na tvorbu LATEX-ových tabuliek. Ďalšie dve časti sa zaoberajú tvorbou zložitejších tabuliek a tabuliek presahujúcich viacero strán.

### 1. On-line tabuľkové editory LAT<sub>EX</sub>-ových tabuliek

Na webe existuje niekoľko editorov/generátorov tabuliek, ktoré ponúkajú interaktívnu možnosť na vytváranie LATEX-ových tabuliek. Práca s väčšinou z nich je problematická. Najprv spomenieme Table editor, ktorý nájdeme na webovej stránke <http://truben.no/latex/table/>. Tento prostriedok je nepohodlný a zle sa nastavuje.

Ďalšiu, o niečo lepšiu možnosť na vytváranie LATEX-ových tabuliek ponúka www stránka <http://authortools.aas.org/LATEX/make-latex.html> a na nej umiestnený The AAS Journal's LaTeX/AASTeX table creator. Práca v ňom je dosť nepraktická a neintuitívna. Generátor síce ponúka rôzne možnosti, ale treba sa preklikať cez niekoľko webových stránok, kým dostaneme LAT<sub>EX</sub>-ový zdrojový súbor. Veľkú väčšinu tohto zdrojového súboru tvoria komentáre a hlavný text je v nich utopený.

Na záver predstavíme vcelku uspokojujúci tabuľkový on-line editor "Tables Generator", ktorý sa nachádza na adrese <http://www.tablesgenerator.com/>. Tomuto editoru sa potešia hlavne zástancovia klikacích WYSIWYG editorov, t. j. tí, čo píšu v OpenOffice.org alebo MS Office. V uvedených editoroch sa tabuľky tvoria jednoduchými kliknutiami myšou a všetky atribúty sa tam nastavujú cez rôzne (a hlavne na rôznych úrovniach skryté) úrovne menu. Skúsený užívateľ sa takejto možnosti poteší, pretože mu ušetrí mnoho práce a vygeneruje mu jednoduchý a prehľadný zdrojový kód (vrátane nevyhnutných balíčkov), ktorý môže ďalej podľa potreby upraviť.

Tento generátor tabuliek ponúka okrem možnosti LATEX-ového výstupu aj výstupy v tvare HTML, jednoduchých tabuliek v textovom súbore (Text Tables, resp. Markdown Tables) a webových tabuliek MediaWiki Tables. Práca s editorom je pohodlná, všetko sa ovláda výberom a označením vhodných buniek, prípadne celej tabuľky myšou a následným výberom požadovanej vlastnosti z jednoduchého menu (obr. [2\)](#page-3-0). Uvedené menu dovoľuje nastaviť niekoľko parametrov tabuľky, ako sú zarovnanie textu v bunke k jednotlivým krajom/centrovanie, tučné písmo, kurzíva, rôzne orámovania, farby textu a farby pozadia. Ďalej môžeme jednoducho zlučovať do jednej alebo rozdeľovať označené bunky na pôvodné. V LATEX-u sa k tomuto účelu používajú príkazy \multicolumn a \multirow, ktorým sa budeme venovať neskôr.

| Tables Generator                                                                                                    |                                                               |                                               |                        |                          |                                                                                                    |
|----------------------------------------------------------------------------------------------------|---------------------------------------------------------------|-----------------------------------------------|------------------------|--------------------------|----------------------------------------------------------------------------------------------------|
| LaTeX Tables                                                                                                    | <b>HTML Tables</b>                                            | <b>Text Tables</b>                            | <b>Markdown Tables</b> | <b>MediaWiki Tables</b>  | Contact                                                                                                    |
| LaTeX Table Generator                                                                                                    |                                                               |                                               |                        |                          | FlFacebook 883<br><b>y</b> Twitter<br>$\langle 232$                                                                                                 |
| Edit $\sim$<br>Table -<br>File -<br>亖<br>言<br>B<br>亖<br><b>BCDE</b><br>A<br>$\sqrt{2}$<br>3                                                                                                    | Column -<br>Row -<br>⊞<br>⊞<br>$\boldsymbol{I}$<br>$\sqrt{m}$ | Cell -<br>Help $\sim$<br>A   O<br>89<br>$\pm$ | Default table style    | <b>Show Example</b><br>۰ | $\times$<br>Template<br>Maker for<br>Joomla<br>artisteer.com/Joomla<br>Make Professional<br>Joomla Templates in<br>Minutes, No Technical<br>Skills! |
| Conerate<br>Result (click "Generate" to refresh)                                                                                                    |                                                               |                                               |                        | Copy to clipboard        |                                                                                                    |
| \begin{table}[h]<br>$\mathbf{1}$<br>\begin{tabular}{11111}<br>$\overline{2}$<br>888811<br>3<br>$88$ $11$<br>& &<br>$\Delta$<br>8 8 11<br>$\mathbf{8}$<br>5<br>&<br>& &<br>$\mathbf{8}$<br>8<br>6<br>\end{tabular}<br>$\overline{7}$ |                                                               |                                               |                        |                          |                                                                                                    |

<span id="page-3-0"></span>Obr. 2. Náhľad na stránku <http://www.tablesgenerator.com/> s generátorom tabuliek "Tables Generator"

Niektoré možnosti pri vytváraní tabuľky sú znázornené na obr. [3.](#page-4-0) Kvôli zjednodušeniu je na obrázku znázornená iba tabuľka, ako ju vidí užívateľ, keď ju vytvára. Úplne napravo je znázornená dekomponovaná tabuľka pri aktivácii voľby "ruka v rámčeku" (viď obr. [2\)](#page-3-0), kde vidíme, ako sú zoskupené a orámované jednotlivé bunky tabuľky.

Po navrhnutí tabuľky vygenerujeme jej L<sup>A</sup>T<sub>EX</sub>-ový zdrojový kód jednoducho stlačením tlačidla Generate . Ukážka výsledného kódu je na obr. [4.](#page-4-1) Ako vidíme, text je úhľadný, zoradený podľa stĺpcov a farebne odlíšený. Ak je nutné načítať nejaký balíček navyše, je na začiatku zakomentovaný text s poznámkou, čo

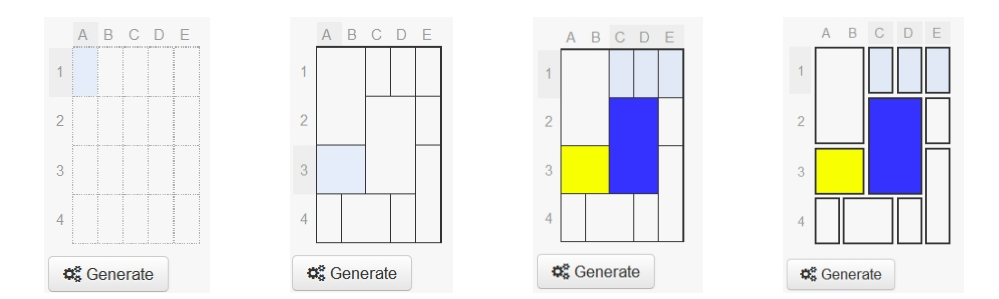

<span id="page-4-0"></span>Obr. 3. Príklad postupného vytvárania tabuľky

treba urobiť. V našom prípade treba do preambuly LATEX-ového súboru vložiť riadky \usepackage{multirow} , \usepackage[table,xcdraw]{xcolor} . Posledný zakomentovaný riadok uvádza, aké príkazy treba aplikovať pre triedu Beamer. Tabuľku si môžeme uložiť alebo text jednoducho skopírovať do svojho súboru so zdrojovým textom.

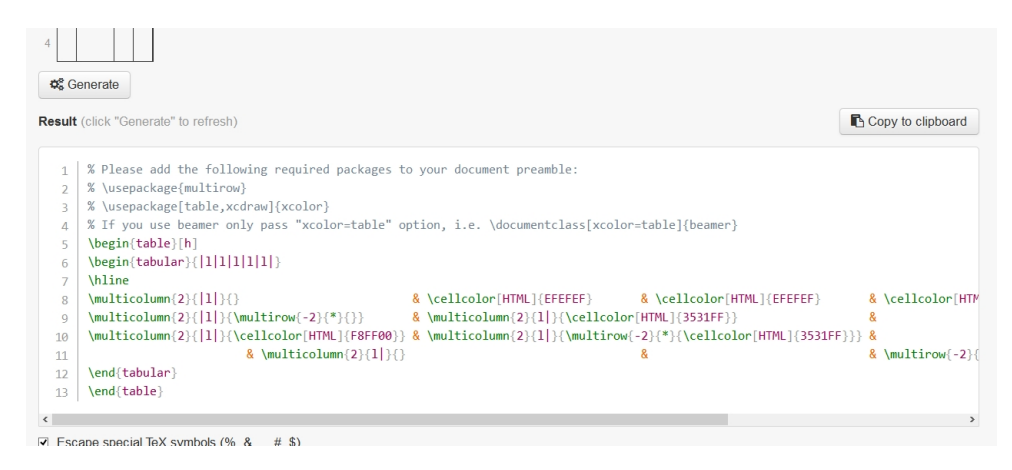

Obr. 4. Vygenerovaný LATEX-ový zdrojový kód tabuľky

<span id="page-4-1"></span>Je samozrejmé, že tabuľku môžeme vypĺňať priamo na webovej stránke, len si musíme dávať pozor na počet riadkov, aby korešpondoval s číselnou hodnotou určujúcou počet riadkov tabuľky, ktorá je vľavo od vytváranej tabuľky. V opačnom prípade sa nám môže stať, že vytvoríme podobný nezmysel ako je znázornený na obr. [5.](#page-5-0) V tomto prípade je tabuľka navrhnutá na 4 riadky, ale v pravom stĺpci C sme použili päť riadkov – aj keď by mal byť rozdelený iba na tri riadky. Spolu je teda umiestnených päť riadkov na plánované tri riadky. Dokazuje to príkaz \multirow a v ňom vložená tabuľka s piatimi riadkami:

```
\multirow{3}{*}{
```
\begin{tabular}[c]{@{}1@{}}1\\ 2\\ 3\\ 4\\ 5\end{tabular}}

Pri tvorbe uvedenej tabuľky bolo v stĺpci C použité medzi vkladaním čísel 1 až 5 tlačidlo ENTER . Výsledok snaženia takto vytvoreného návrhu je na obr. [5](#page-5-0) vpravo. Ak používame v slovenčine alebo češtine babelizovaný LATEX, musíme hneď za príkaz \begin{document} vložiť príkaz \shorthandoff{-}, aby nám neexpandovala pomlčka. Toto je dôležité, aby sme mohli používať príkaz \cline.

Editor ponúka možnosť uložiť tabuľku ako plávajúci objekt, t. j. zapúzdriť do prostredia table a popis tabuľky \caption umiestniť pod alebo nad vlastnú tabuľku, prípadne horizontálne centrovať tabuľku. Tieto voľby sa nachádzajú v tlačidle | Extra options...

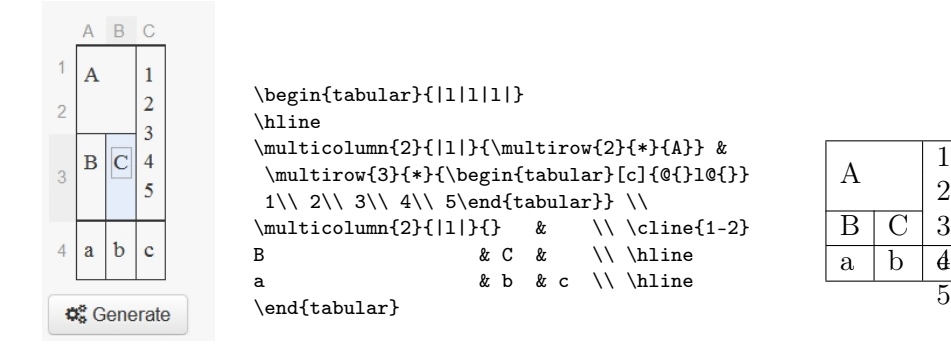

<span id="page-5-0"></span>Obr. 5. Príklad nesprávneho tvorenia tabuľky (vľavo), vygenerovaný zdrojový kód (stred), spravodlivý výsledok tohto snaženia (vpravo)

#### 2. Použitie príkazov \multicolumn a \multirow

Jednotlivé bunky tabuľky môžeme zlučovať pomocou príkazov \multicolumn a \multirow. Príkaz \multicolumn je súčasťou LAT<sub>EX</sub>-u, t. j. nemusíme načítavať žiadny balíček a používa sa v tvare \multicolumn{číslo}{typ stĺpca}{text} .

Parameter číslo určuje počet stĺpcov, ktoré chceme v danom riadku spojiť. Tento počet stĺpcov sa tvári ako jeden stĺpec tabuľky. Za príkazom \multicolumn musí nasledovať oddeľovač stĺpcov & alebo oddeľovač riadkov \\. To znamená, že parameter číslo nahrádza o jeden menej znakov &, ako je jeho hodnota.

Parameter typ stĺpca má identický význam ako pri definícii tabuľky (napr. l , |p{7em}| alebo |@{\enspace}r@{ = } ). Posledný parameter text predstavuje vlastný text zlúčeného stĺpca a musí spĺňať rovnaké podmienky ako stĺpce rovnakého typu v tabuľke. Príklad použitia vidíme napríklad na obr. [5.](#page-5-0)

Spájať riadky v rámci jedného stĺpca môžeme pomocou príkazu \multirow z balíčka multirow. To znamená, že v preambule musí byť \usepackage{multirow} . Uvedený príkaz sa používa v tvare:

\multirow{číslo}[bigstruts]{šírka stĺpca}[fixup]{text}

Parameter číslo určuje počet riadkov, ktoré chceme v danom stlpci spojiť. Kladná hodnota určuje počet nasledujúcich spájaných riadkov, pričom sa na príslušné stĺpcové miesto v týchto riadkoch nič nepíše. V opačnom prípade by sa tieto texty prekrývali. Ak je toto číslo záporné, postup je opačný a najskôr sa vynechá text predchádzajúcich riadkov v príslušnom stlpci.

Z uvedeného vyplýva, že nasledujúce konštrukcie majú rovnaký význam. Výsledok je zobrazený vpravo.

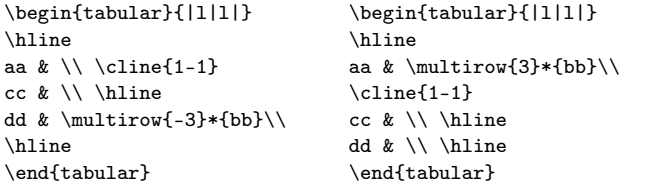

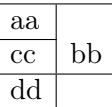

Voliteľný parameter bigstruts sa používa v spojení s príkazom \bigstrut. Jeho nastavenie a použitie nájde hĺbavý čitateľ v textovej dokumentácii balíčka multirow, t. j. stačí zadať na príkazovej úrovni (ako v linuxe, tak aj v Microsoft Windows) texdoc multirow. Parameter šírka stĺpca sa vyjadruje ako číslo s dĺžkovou jednotkou alebo ako znak \*, ktorý indikuje prirodzenú potrebnú šírku stĺpca. Druhý voliteľný parameter fixup sa tiež vyjadruje ako číslo s dĺžkovou jednotkou a určuje vertikálne posunutie textu nahor (kladná hodnota) alebo nadol (záporná hodnota). Posledný parameter text predstavuje vlastný text.

Príkazy \multirow a \multicolumn môžeme vkladať navzájom do seba (napr. \multicolumn{2}{|l|}{\multirow{2}{\*}{A}} v nasledujúcej tabuľke). Na záver tejto časti uvedieme jednu z možností ako opraviť tabuľku z obrázku [5](#page-5-0) tak, aby sa neprekrývali jednotlivé bunky.

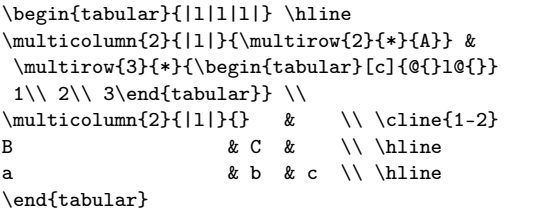

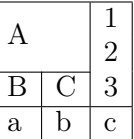

#### 3. Balíček longtable a tabuľky na viacero strán

Ak máme tabuľku, ktorej rozsah prekračuje niekoľko strán, máme dve možnosti. Jedna je ručne tabuľku rozdeliť na potrebný počet samostatných tabuliek a tie vysádzať na jednotlivé strany. Druhá, jednoduchšia, možnosť je použitie balíčka longtable. Aby sme mohli tento balíček používať, musíme do preambuly dokumentu vložiť riadok \usepackage{longtable} .

Použitie balíčka longtable je jednoduché, ale aby tabuľky vyzerali prirodzene, musí sa zdrojový dokument väčšinou preložiť niekoľkokrát (niekedy až 4 razy).

Pri vytváraní "dlhých tabuliek" pomocou longtable môžeme používať všetky príkazy ako pri normálnych tabuľkách (vrátane farieb, \multirow, \multicolumn, popisu caption ap.). Štruktúru zdrojového kódu takýchto tabuliek ilustrujú nasledujúce príkazy. Medzi jednotlivými skupinami uvedených príkazov by mal byť vynechaný riadok.

#### \begin{longtable}{|c|l|r|}

#### \caption[Krátke záhlavie]{Záhlavie tabuľky} \label{navestie} \\

Príkaz caption je nepovinný. Ak sa nepoužije, tabuľka nebude mať záhlavie. Nepovinný parameter Krátke záhlavie sa sádže do zoznamu tabuliek.

```
\hline Hlavička & prvej & podtabuľky \\ \hline
\endfirsthead
```
Táto skupina príkazov určuje hlavičku tabuľky na prvej strane, t. j. prvej podtabuľky. Táto hlavička je ukončená príkazom \endfirsthead. Ak sa vynechá, použije sa alternatívna hlavička tabuľky, ktorá sa sádže (pokiaľ tam je) ako hlavička ďalších podtabuliek. Alternatívna hlavička je ukončená príkazom \endhead.

```
\multicolumn{3}{c}%
```

```
{{\tablename\ \thetable{} -- pokračovanie}} \\ %alternatívne záhlavie
\hline Hlavička & ďalších & podtabuliek \\ \hline
\endhead
```
Pätku – text za jednotlivými podtabuľkami na konci strán môžeme definovať nasledujúcimi nepovinnými príkazmi:

```
\hline \multicolumn{3}{|r|}{{pokračovanie}} \\ \hline
\endfoot
```
Pätka je ukončená príkazom \endfoot. Ukončenie tabuľky môžeme predefinovať nasledujúcimi nepovinnými príkazmi.

\hline

\endlastfoot

Ak tam chceme použiť aj nejaký text môžeme napríklad použiť: \hline \multicolumn{3}{r}{úplný koniec tabuľky} \endlastfoot

Potom nasledujú vlastné údaje tabuľky, ktoré musia byť ukončené príkazom \end{longtable}. Tieto údaje by mali byť od hlavičiek a pätiek oddelené prázdnym riadkom.

```
\hline
0 & (1, 11) & (1, 2), (3, 1), (17,4), (8,5), (52,33), (0,1) \\
 ... údaje tabuľky ...
0 & (1, 11) & (1, 2), (3, 1), (17,4), (8,5), (52,33), (0,1) \\
\end{longtable}
```
Tabuľka vysádzaná podľa predchádzajúceho vzoru je na obr. [6.](#page-8-0)

| R. Blaško: I/TEX A TABUĽKY                                                                                                    | Konferencia OSSConf 2014                                                                                                    |  |  |
|----------------------------------------------------------------------------------------------------|----------------------------------------------------------------------------------------------------|--|--|
|                                                                                                    | Tabuľka 1 - pokračovanie                                                                                                    |  |  |
| Tabuľka 1: Záhlavie tabuľky<br>Hlavička prvej<br>podtabuľky<br>(1, 11)<br>$(1, 2), (3, 1), (17, 4), (8, 5), (52, 33), (0, 1)$<br>0<br>(1, 11)<br>$(1, 2), (3, 1), (17, 4), (8, 5), (52, 33), (0, 1)$<br>$\theta$<br>$\theta$<br>(1, 11)<br>$(1, 2), (3, 1), (17, 4), (8, 5), (52, 33), (0, 1)$<br>$\Omega$<br>(1, 11)<br>$(1, 2), (3, 1), (17, 4), (8, 5), (52, 33), (0, 1)$<br>$\theta$<br>(1, 11)<br>$(1, 2), (3, 1), (17, 4), (8, 5), (52, 33), (0, 1)$<br>$(1, 2), (3, 1), (17, 4), (8, 5), (52, 33), (0, 1)$<br>$\theta$<br>(1, 11)<br>$\theta$<br>$(1, 2), (3, 1), (17, 4), (8, 5), (52, 33), (0, 1)$<br>(1, 11)<br>$(1, 2), (3, 1), (17, 4), (8, 5), (52, 33), (0, 1)$<br>$\theta$<br>(1, 11)<br>$(1, 2), (3, 1), (17, 4), (8, 5), (52, 33), (0, 1)$<br>$\theta$<br>(1, 11)<br>$\theta$<br>(1, 11)<br>$(1, 2), (3, 1), (17, 4), (8, 5), (52, 33), (0, 1)$<br>$(1, 2), (3, 1), (17, 4), (8, 5), (52, 33), (0, 1)$<br>$\theta$<br>(1, 11)<br>$(1, 2), (3, 1), (17, 4), (8, 5), (52, 33), (0, 1)$<br>$\theta$<br>(1, 11)<br>$\theta$<br>(1, 11)<br>$(1, 2), (3, 1), (17, 4), (8, 5), (52, 33), (0, 1)$<br>$(1,\,2),\,(3,\,1),\,(17,4),\,(8,5),\,(52,33),\,(0,1)$<br>$\theta$<br>(1, 11)<br>$\theta$<br>$(1, 2), (3, 1), (17, 4), (8, 5), (52, 33), (0, 1)$<br>(1, 11)<br>$\theta$<br>(1, 11)<br>$(1, 2), (3, 1), (17, 4), (8, 5), (52, 33), (0, 1)$<br>$(1, 2), (3, 1), (17, 4), (8, 5), (52, 33), (0, 1)$<br>$\theta$<br>(1, 11)<br>$\theta$<br>(1, 11)<br>$(1, 2), (3, 1), (17, 4), (8, 5), (52, 33), (0, 1)$<br>$(1, 2), (3, 1), (17, 4), (8, 5), (52, 33), (0, 1)$<br>$\theta$<br>(1, 11)<br>$(1,\,2),\,(3,\,1),\,(17,4),\,(8,5),\,(52,33),\,(0,1)$<br>$\theta$<br>(1, 11)<br>$\theta$<br>(1, 11)<br>$(1, 2), (3, 1), (17, 4), (8, 5), (52, 33), (0, 1)$<br>$(1, 2), (3, 1), (17, 4), (8, 5), (52, 33), (0, 1)$<br>$\theta$<br>(1, 11)<br>$\,0\,$<br>$(1, 2), (3, 1), (17, 4), (8, 5), (52, 33), (0, 1)$<br>(1, 11)<br>$\theta$<br>(1, 11)<br>$(1, 2), (3, 1), (17, 4), (8, 5), (52, 33), (0, 1)$<br>$\theta$<br>$\begin{smallmatrix} (1,\,2),\, (3,\,1),\, (17,4),\, (8,5),\, (52,33),\, (0,1) \\ (1,\,2),\, (3,\,1),\, (17,4),\, (8,5),\, (52,33),\, (0,1) \end{smallmatrix}$<br>(1, 11)<br>$\theta$<br>(1, 11)<br>pokračovanie                                                                                                    | Hlavička   ďalších<br>podtabuliek<br>(1, 11)<br>$(1, 2), (3, 1), (17, 4), (8, 5), (52, 33), (0, 1)$<br>$\Omega$<br>$\theta$<br>(1, 11)<br>$(1, 2), (3, 1), (17, 4), (8, 5), (52, 33), (0, 1)$<br>$(1, 2), (3, 1), (17, 4), (8, 5), (52, 33), (0, 1)$<br>$\theta$<br>(1, 11)<br>$\theta$<br>(1, 11)<br>$(1, 2), (3, 1), (17, 4), (8, 5), (52, 33), (0, 1)$<br>$(1, 2), (3, 1), (17, 4), (8, 5), (52, 33), (0, 1)$<br>$\theta$<br>(1, 11)<br>(1, 11)<br>$(1, 2), (3, 1), (17, 4), (8, 5), (52, 33), (0, 1)$<br>$\theta$<br>$\theta$<br>(1, 11)<br>$(1, 2), (3, 1), (17, 4), (8, 5), (52, 33), (0, 1)$<br>$(1, 2), (3, 1), (17, 4), (8, 5), (52, 33), (0, 1)$<br>$\theta$<br>(1, 11)<br>$(1, 2), (3, 1), (17, 4), (8, 5), (52, 33), (0, 1)$<br>$\theta$<br>(1, 11)<br>(1, 11)<br>$(1, 2), (3, 1), (17, 4), (8, 5), (52, 33), (0, 1)$<br>$\theta$<br>$\begin{smallmatrix} (1,\ 2),\ (3,\ 1),\ (17,4),\ (8,5),\ (52,33),\ (0,1) \\ (1,\ 2),\ (3,\ 1),\ (17,4),\ (8,5),\ (52,33),\ (0,1) \end{smallmatrix}$<br>(1, 11)<br>$\theta$<br>$\theta$<br>(1, 11)<br>$\theta$<br>(1, 11)<br>$(1, 2), (3, 1), (17, 4), (8, 5), (52, 33), (0, 1)$<br>$(1, 2), (3, 1), (17, 4), (8, 5), (52, 33), (0, 1)$<br>$\theta$<br>(1, 11)<br>(1, 11)<br>$(1, 2), (3, 1), (17, 4), (8, 5), (52, 33), (0, 1)$<br>$\theta$<br>$\theta$<br>$\begin{array}{c} (1,\ 2),\ (3,\ 1),\ (17,4),\ (8,5),\ (52,33),\ (0,1) \\ (1,\ 2),\ (3,\ 1),\ (17,4),\ (8,5),\ (52,33),\ (0,1) \end{array}$<br>(1, 11)<br>(1, 11)<br>$\theta$<br>$\theta$<br>(1, 11)<br>$(1, 2), (3, 1), (17, 4), (8, 5), (52, 33), (0, 1)$<br>$\theta$<br>(1, 11)<br>$(1, 2), (3, 1), (17, 4), (8, 5), (52, 33), (0, 1)$<br>$(1, 2), (3, 1), (17, 4), (8, 5), (52, 33), (0, 1)$<br>$\theta$<br>(1, 11)<br>$\theta$<br>(1, 11)<br>$(1, 2), (3, 1), (17, 4), (8, 5), (52, 33), (0, 1)$<br>$(1, 2), (3, 1), (17, 4), (8, 5), (52, 33), (0, 1)$<br>$\theta$<br>(1, 11)<br>$(1, 2), (3, 1), (17, 4), (8, 5), (52, 33), (0, 1)$<br>$\theta$<br>(1, 11)<br>$\theta$<br>(1, 11)<br>$(1, 2), (3, 1), (17, 4), (8, 5), (52, 33), (0, 1)$<br>$(1, 2), (3, 1), (17, 4), (8, 5), (52, 33), (0, 1)$<br>$\theta$<br>(1, 11)<br>$\theta$<br>(1, 11)<br>$(1, 2), (3, 1), (17, 4), (8, 5), (52, 33), (0, 1)$<br>$(1, 2), (3, 1), (17, 4), (8, 5), (52, 33), (0, 1)$<br>$\theta$<br>(1, 11)<br>$(1,\ 2),\ (3,\ 1),\ (17,4),\ (8,5),\ (52,33),\ (0,1)$<br>$\theta$<br>(1, 11)<br>$\theta$<br>(1, 11)<br>$(1, 2), (3, 1), (17, 4), (8, 5), (52, 33), (0, 1)$<br>$\theta$<br>(1, 11)<br>$(1, 2), (3, 1), (17, 4), (8, 5), (52, 33), (0, 1)$<br>$(1, 2), (3, 1), (17, 4), (8, 5), (52, 33), (0, 1)$<br>$\theta$<br>(1, 11)<br>(1, 11)<br>$(1, 2), (3, 1), (17.4), (8.5), (52.33), (0.1)$<br>$\theta$<br>$\begin{smallmatrix} (1,\ 2),\ (3,\ 1),\ (17,4),\ (8,5),\ (52,33),\ (0,1) \\ (1,\ 2),\ (3,\ 1),\ (17,4),\ (8,5),\ (52,33),\ (0,1) \end{smallmatrix}$<br>(1, 11)<br>$\theta$<br>$\theta$<br>(1, 11)<br>$\theta$<br>(1, 11)<br>$(1, 2), (3, 1), (17, 4), (8, 5), (52, 33), (0, 1)$<br>$(1, 2), (3, 1), (17, 4), (8, 5), (52, 33), (0, 1)$<br>$\boldsymbol{0}$<br>(1, 11)<br>$(1, 2), (3, 1), (17, 4), (8, 5), (52, 33), (0, 1)$<br>$\theta$<br>(1, 11)<br>$\theta$<br>(1, 11)<br>$(1, 2), (3, 1), (17, 4), (8, 5), (52, 33), (0, 1)$<br>$(1, 2), (3, 1), (17, 4), (8, 5), (52, 33), (0, 1)$<br>(1.11)<br>$\theta$<br>pokračovanie |  |  |
| R. Blaško: I/TEX A TABUĽKY<br>3<br>Tabuľka $1$ – pokračovanie<br>Hlavička<br>dalších<br>podtabuliek<br>$(1, 2), (3, 1), (17.4), (8.5), (52.33), (0.1)$<br>(1, 11)<br>$\Omega$<br>$\theta$<br>(1, 11)<br>$(1, 2), (3, 1), (17, 4), (8, 5), (52, 33), (0, 1)$<br>$(1, 2), (3, 1), (17, 4), (8, 5), (52, 33), (0, 1)$<br>$\theta$<br>(1, 11)<br>$(1, 2), (3, 1), (17, 4), (8, 5), (52, 33), (0, 1)$<br>$\theta$<br>(1, 11)<br>$\theta$<br>$(1, 2), (3, 1), (17, 4), (8, 5), (52, 33), (0, 1)$<br>(1, 11)<br>$(1,\,2),\,(3,\,1),\,(17,4),\,(8,5),\,(52,33),\,(0,1)$<br>$\theta$<br>(1, 11)<br>$\Omega$<br>(1, 11)<br>$(1, 2), (3, 1), (17, 4), (8, 5), (52, 33), (0, 1)$<br>$\theta$<br>(1, 11)<br>$(1, 2), (3, 1), (17, 4), (8, 5), (52, 33), (0, 1)$<br>$(1, 2), (3, 1), (17, 4), (8, 5), (52, 33), (0, 1)$<br>$\theta$<br>(1, 11)<br>$\theta$<br>$(1, 2), (3, 1), (17, 4), (8, 5), (52, 33), (0, 1)$<br>(1, 11)<br>$(1, 2), (3, 1), (17, 4), (8, 5), (52, 33), (0, 1)$<br>$\theta$<br>(1, 11)<br>$(1, 2), (3, 1), (17, 4), (8, 5), (52, 33), (0, 1)$<br>(1, 11)<br>$\theta$<br>$\theta$<br>(1, 11)<br>$(1, 2), (3, 1), (17, 4), (8, 5), (52, 33), (0, 1)$<br>$(1, 2), (3, 1), (17, 4), (8, 5), (52, 33), (0, 1)$<br>$\theta$<br>(1, 11)<br>$(1, 2), (3, 1), (17, 4), (8, 5), (52, 33), (0, 1)$<br>$\theta$<br>(1, 11)<br>$\theta$<br>(1, 11)<br>$(1, 2), (3, 1), (17, 4), (8, 5), (52, 33), (0, 1)$<br>$(1,\,2),\,(3,\,1),\,(17,4),\,(8,5),\,(52,33),\,(0,1)$<br>$\theta$<br>(1, 11)<br>$(1, 2), (3, 1), (17, 4), (8, 5), (52, 33), (0, 1)$<br>$\theta$<br>(1, 11)<br>$\theta$<br>(1, 11)<br>$(1, 2), (3, 1), (17, 4), (8, 5), (52, 33), (0, 1)$<br>$(1, 2), (3, 1), (17, 4), (8, 5), (52, 33), (0, 1)$<br>$\theta$<br>(1, 11)<br>$\theta$<br>(1, 11)<br>$(1, 2), (3, 1), (17, 4), (8, 5), (52, 33), (0, 1)$<br>$(1, 2), (3, 1), (17, 4), (8, 5), (52, 33), (0, 1)$<br>$\theta$<br>(1, 11)<br>$(1, 2), (3, 1), (17, 4), (8, 5), (52, 33), (0, 1)$<br>$\theta$<br>(1, 11)<br>$\theta$<br>(1, 11)<br>$(1, 2), (3, 1), (17, 4), (8, 5), (52, 33), (0, 1)$<br>$(1, 2), (3, 1), (17, 4), (8, 5), (52, 33), (0, 1)$<br>$\theta$<br>(1, 11)<br>$(1, 2), (3, 1), (17, 4), (8, 5), (52, 33), (0, 1)$<br>$\theta$<br>(1, 11)<br>$\theta$<br>(1, 11)<br>$(1, 2), (3, 1), (17, 4), (8, 5), (52, 33), (0, 1)$<br>$\theta$<br>$(1,\,2),\,(3,\,1),\,(17,4),\,(8,5),\,(52,33),\,(0,1)$<br>(1, 11)<br>$(1, 2), (3, 1), (17, 4), (8, 5), (52, 33), (0, 1)$<br>$\theta$<br>(1, 11)<br>$\Omega$<br>(1, 11)<br>$(1, 2), (3, 1), (17, 4), (8, 5), (52, 33), (0, 1)$<br>$\,0\,$<br>(1, 11)<br>$(1, 2), (3, 1), (17, 4), (8, 5), (52, 33), (0, 1)$<br>$\theta$<br>(1, 11)<br>$(1, 2), (3, 1), (17, 4), (8, 5), (52, 33), (0, 1)$<br>$(1, 2), (3, 1), (17, 4), (8, 5), (52, 33), (0, 1)$<br>$\theta$<br>(1, 11)<br>$(1, 2), (3, 1), (17, 4), (8, 5), (52, 33), (0, 1)$<br>$\theta$<br>(1, 11)<br>$\Omega$<br>(1, 11)<br>$(1, 2), (3, 1), (17, 4), (8, 5), (52, 33), (0, 1)$<br>$\theta$<br>(1, 11)<br>$(1, 2), (3, 1), (17, 4), (8, 5), (52, 33), (0, 1)$<br>$\,0\,$<br>(1, 11)<br>$(1, 2), (3, 1), (17, 4), (8, 5), (52, 33), (0, 1)$<br>$\theta$<br>(1, 11)<br>$(1, 2), (3, 1), (17, 4), (8, 5), (52, 33), (0, 1)$<br>(1, 11)<br>$(1, 2), (3, 1), (17.4), (8.5), (52.33), (0.1)$<br>$\theta$<br>pokračovanie | Konferencia OSSConf 2014<br>Tabuľka $1$ – pokračovanie<br>Hlavička dalších<br>podtabuliek<br>(1, 11)<br>$(1, 2), (3, 1), (17, 4), (8, 5), (52, 33), (0, 1)$<br>$^{0}$<br>$\theta$<br>(1, 11)<br>$(1, 2), (3, 1), (17, 4), (8, 5), (52, 33), (0, 1)$<br>$(1, 2), (3, 1), (17, 4), (8, 5), (52, 33), (0, 1)$<br>$\theta$<br>(1, 11)<br>$\boldsymbol{0}$<br>(1, 11)<br>$(1, 2), (3, 1), (17, 4), (8, 5), (52, 33), (0, 1)$<br>$\,0\,$<br>(1, 11)<br>$(1, 2), (3, 1), (17, 4), (8, 5), (52, 33), (0, 1)$<br>$(1,\ 2),\ (3,\ 1),\ (17,4),\ (8,5),\ (52,33),\ (0,1)$<br>$\theta$<br>(1, 11)<br>$\Omega$<br>(1, 11)<br>$(1, 2), (3, 1), (17, 4), (8, 5), (52, 33), (0, 1)$<br>úplný koniec tabuľky                                                                                                    |  |  |

<span id="page-8-0"></span>Obr. 6. tabuľka vysádzaná pomocou longtable

# Záver

Tento príspevok sa zaoberá tvorbou tabuliek v LATEX-u. Nie je určený začiatočníkom, predpokladá určité (nie veľmi pokročilé) vedomosti a schopnosti s prácou v LATEX-u. Úvod je venovaný tabuľkám všeobecne, v prvej časti sú spomenuté niektoré webové on-line nástroje na tvorbu tabuliek. Druhá časť sa zaoberá tvorbou tabuliek s využitím \multicolumn a \multirow a posledná časť je venovaná "dlhým tabuľkám" vytvoreným pomocou balíčka longtable.

Poďakovanie. Tento príspevok bol podporený grantom slovenskej kultúrnoedukačnej agentúry KEGA č. 011 $ZU-4/2014$ , Experimentálna matematika – zviditeľnenie neviditeľného".

### Literatúra

- <span id="page-9-1"></span>[1] BLAŠKO, R.: LATEX nie je farba na maľovanie, ale na písanie, Otvorený softvér vo vzdelávaní, výskume a IT riešeniach, zborník medzinárodnej konferencie OSSConf 2011, Žilina, 6.–9. júla 2011, str. 223–235, ISBN 978-80-970457-1-5.
- [2] KOZUBÍK, A.: Prezentačné materiály v triede beamer, Otvorený softvér vo vzdelávaní, výskume a IT riešeniach, zborník medzinárodnej konferencie OSSConf 2011, Žilina, 6.–9. júla 2011, str. 249–258, ISBN 978-80-970457-1-5.
- <span id="page-9-2"></span>[3] RYBICKA, J.: LAT<sub>E</sub>Xpro začátečníky, ISBN 80-7302-049-1, Konvoj Brno, 2003 (3. vydání).
- [4] RYBIČKA, J., ČAČKOVÁ, P., PŘICHYSTAL, J.: Průvodce tvorbou dokumentů, ISBN 978- 80-87106-43-3, 1. vyd. Bučovice: Martin Stříž, 2011.
- [5] ŠÍP, R.: Typografické minimum, Zväz polygrafie na Slovensku, ISBN 80-967598-5-X, vyd. SOU polygrafické Bratislava 2000.

# <span id="page-9-0"></span>Kontaktná adresa

RNDr. Rudolf Blaško, PhD., Katedra matematických metód, Fakulta riadenia a informatiky, Žilinská univerzita, Univerzitná 8215/1, 010 26 Žilina, Slovenská republika, Aktuálna adresa: SOIT, 010 01 Žilina, Slovenská republika,

E-mailová adresa: [beerb@frcatel.fri.uniza.sk](mailto:beerb@frcatel.fri.uniza.sk), <http://frcatel.fri.uniza.sk/~beerb/>